## Δημιουργία κινούμενων (animated) εικόνων gif

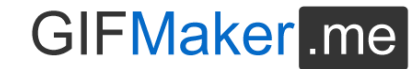

*Οι κινούμενες εικόνες gif (animated gif) είναι η απλούστερη μορφή κίνησης την οποία μπορούμε να φτιάξουμε. Στην ουσία πρόκειται για μια σειρά από εικόνες ή γραφικά τα οποία εναλλάσσονται αυτόματα δίνοντας στον παρατηρητή την ψευδαίσθηση της κίνησης.*

Δείτε πώς μπορείτε να το δοκιμάσετε ακολουθώντας τα παρακάτω βήματα:

## Βήμα 1<sup>ο</sup>

Μπείτε στην ιστοσελίδα **[gifmaker.me](https://gifmaker.me/)** είναι μια εύκολη λύση για δημιουργία εικόνων gif.

## Βήμα 2 ο

Πατήστε το κουμπί **Upload Images** (**Μεταφόρτωση εικόνων),** για να ανεβάσετε τις διαδοχικές εικόνες από τον υπολογιστή σας για τη δημιουργία της κινούμενης εικόνας gif.

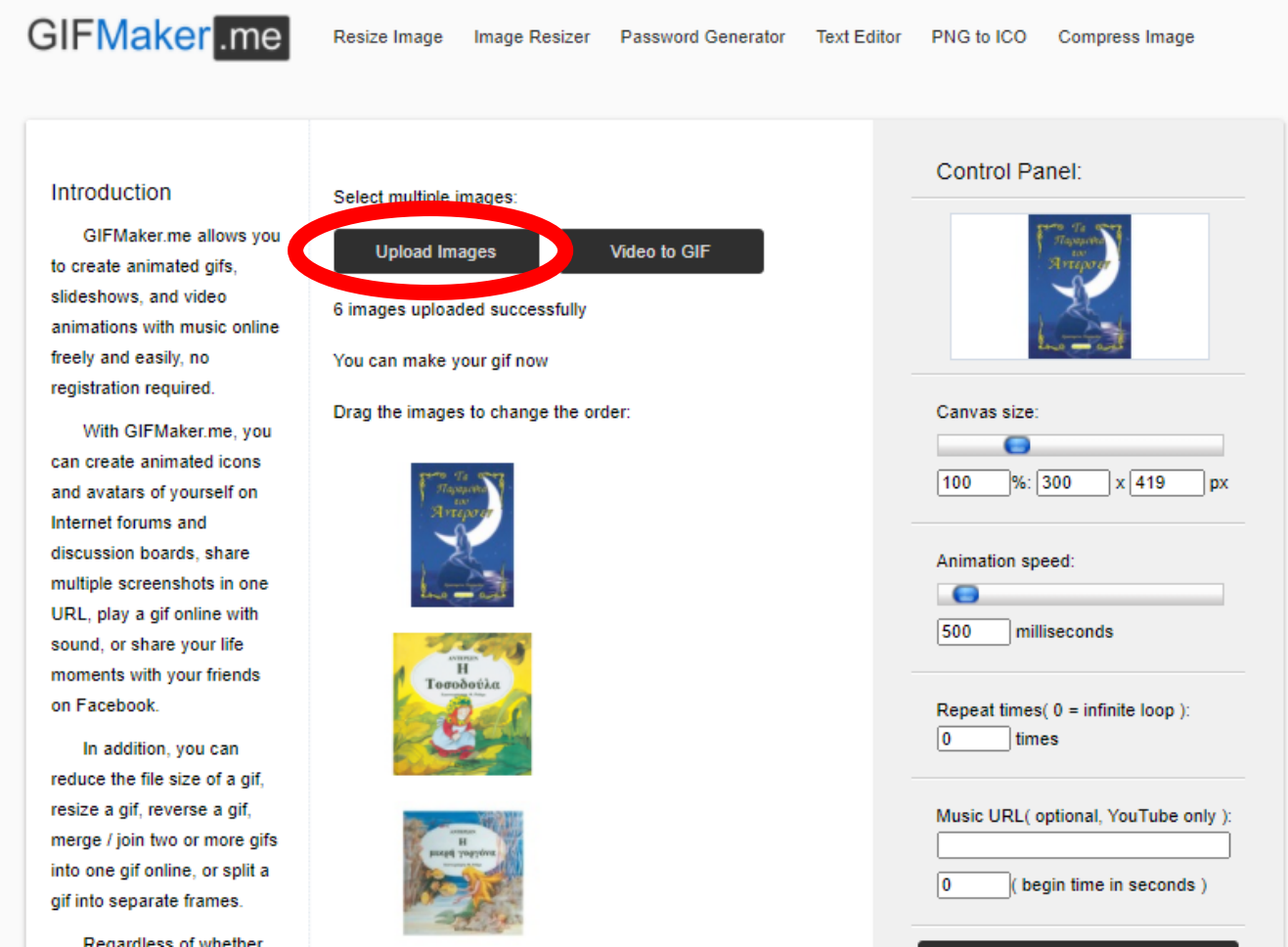

*Με αφορμή την Παγκόσμια Ημέρα Παιδικού βιβλίου στις 2 Απριλίου, ανέβασα 6 εικόνες από παιδικά βιβλία του Δανού παραμυθά Χανς Κρίστιαν Αντερσεν.*

{Με την επιλογή **Video to GIF** μπορούμε να περικόψουμε ένα video για να δημιουργήσουμε ένα gif.}

## Βήμα 3 ο

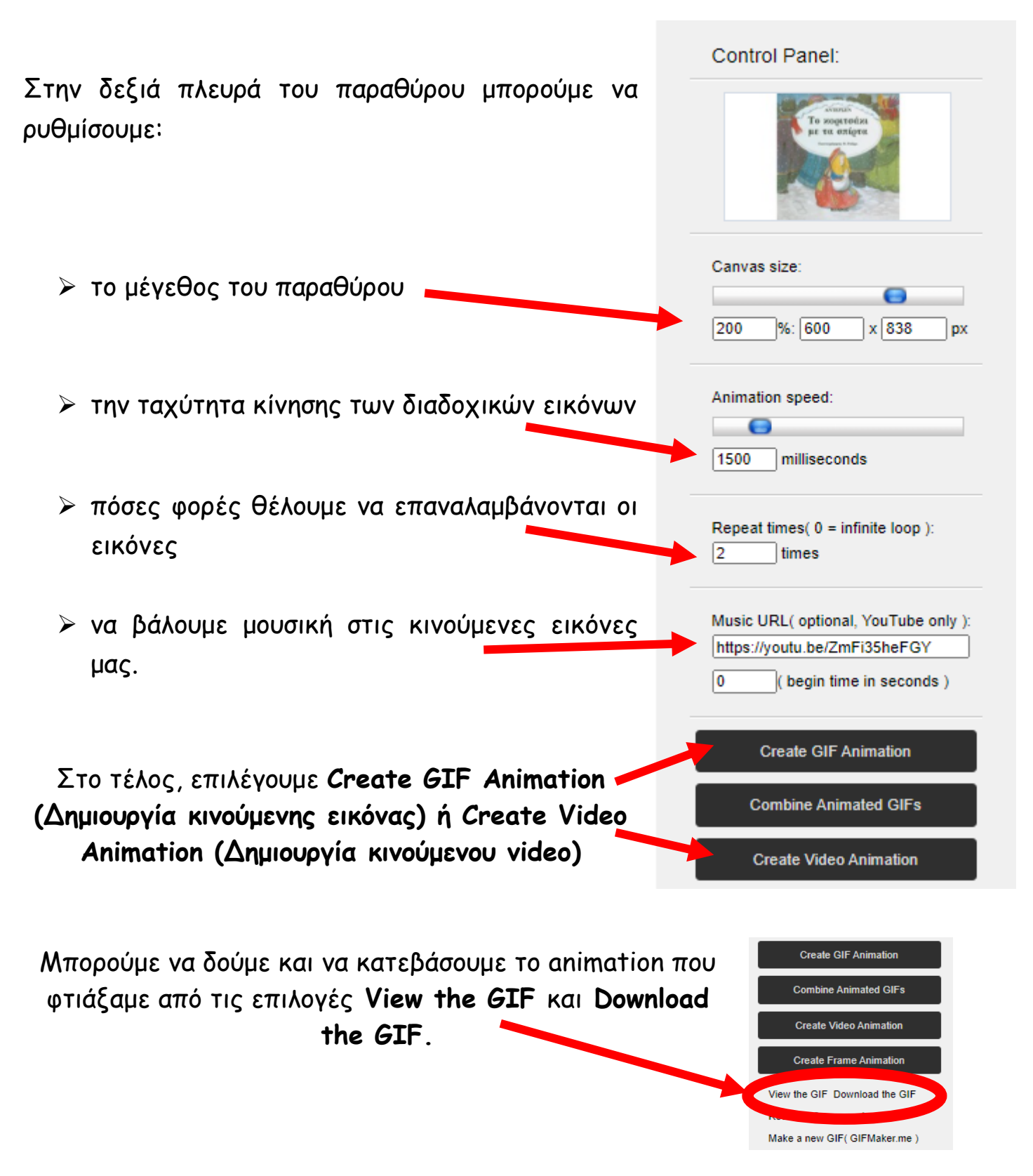